## **Aux cycles 2 et 3**

### ➢ <http://calculatice.ac-lille.fr/calculatice/>

L'application **calcul@TICE** monoposte (offline), mais aussi en ligne, permet à un enseignant de proposer à ses élèves des exercices de calcul mental choisis et paramétrés en fonction des compétences qu'il souhaite travailler et des capacités de ses élèves. Les scores de réussite des exercices des élèves sont enregistrés et consultables par l'élève et l'enseignant.

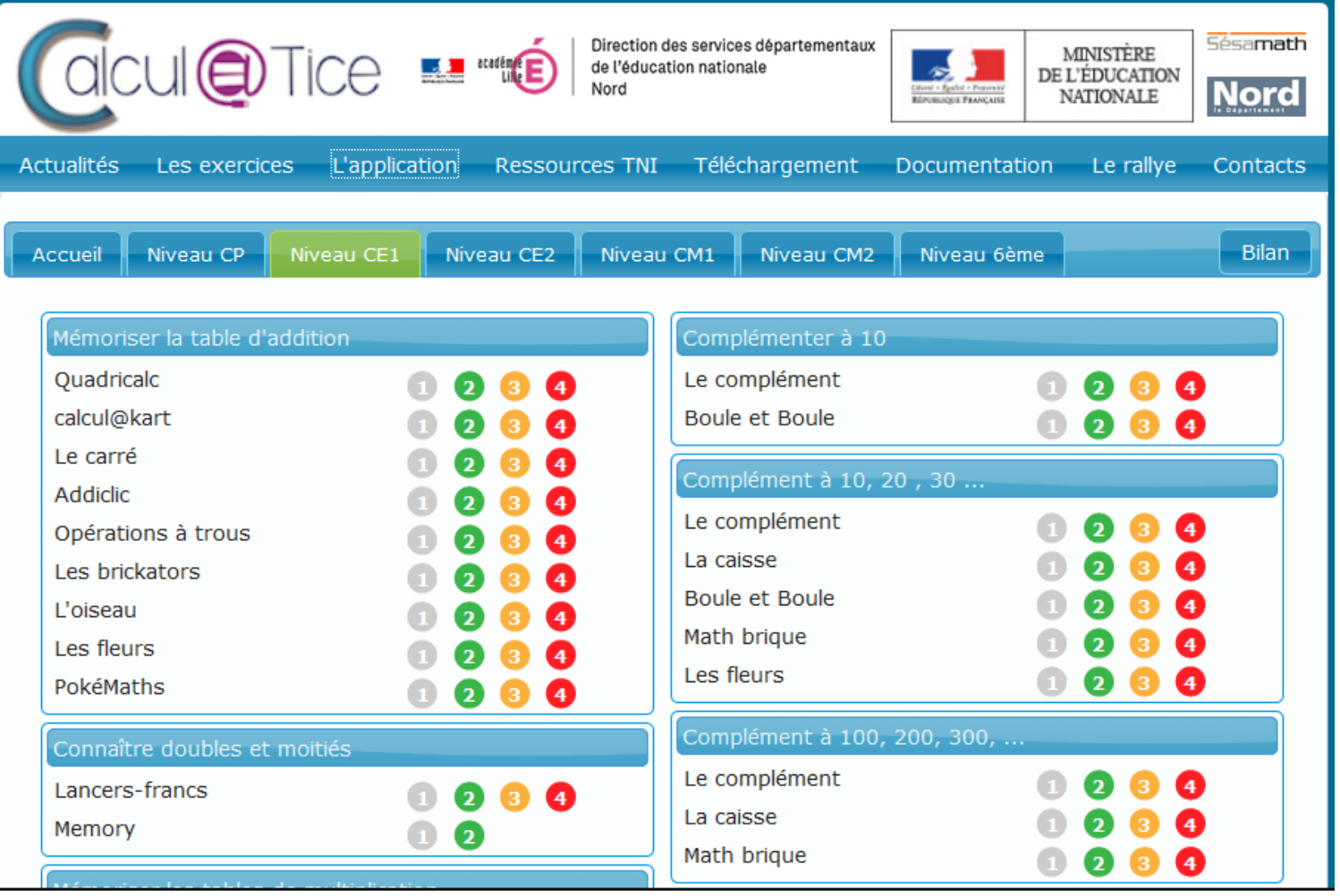

➢ <https://www.assistancescolaire.com/>

#### **Un outil de suivi personnalisé**

**Pour les enseignants,** la possibilité de créer des groupes de travail, de suivre la progression des élèves et de faire

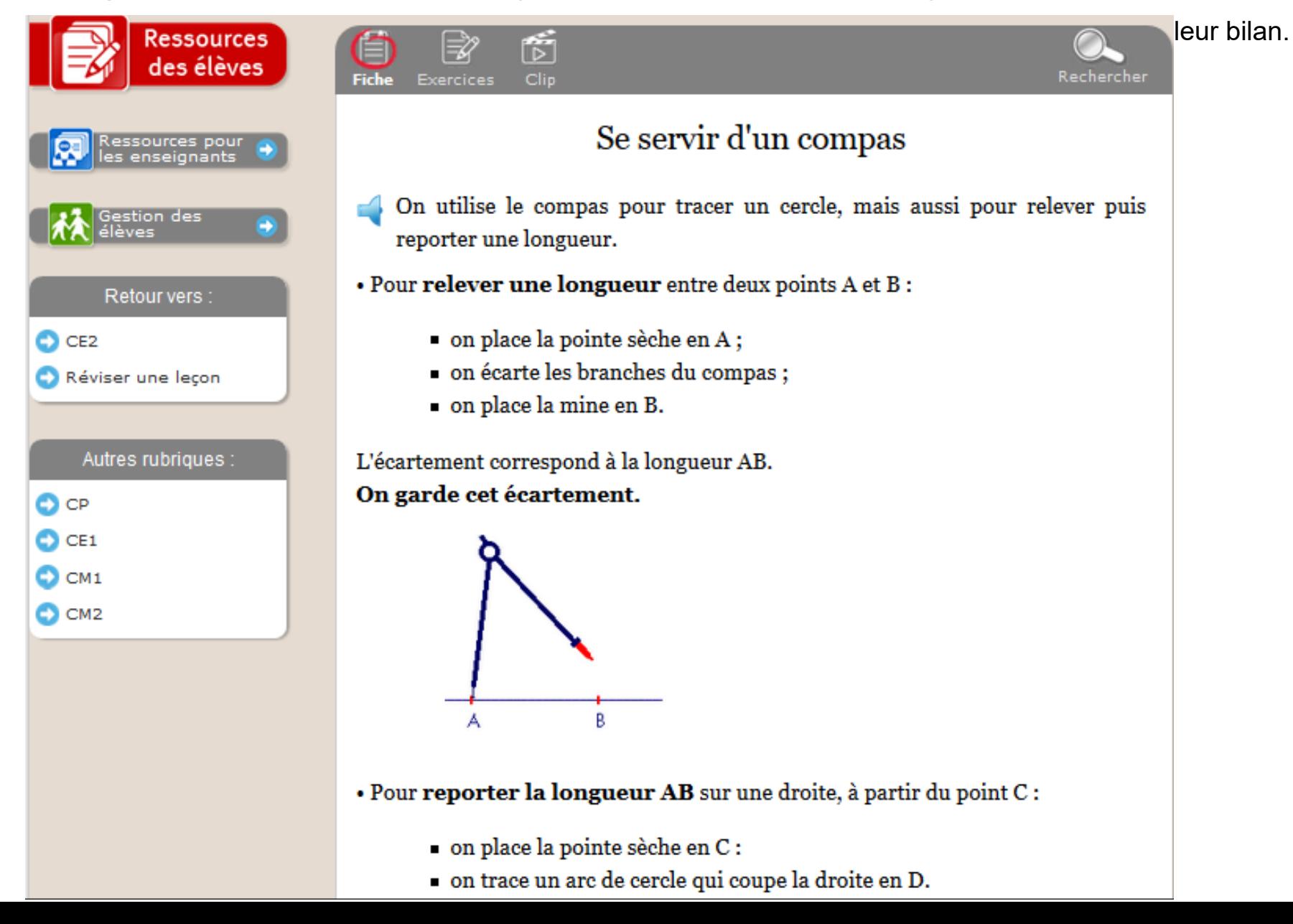

## **Une heure de Code**

➢ <https://code.org/learn>

Découverte de la programmation par le biais de jeux à difficulté croissante. Progression consultable par l'élève et l'enseignant.

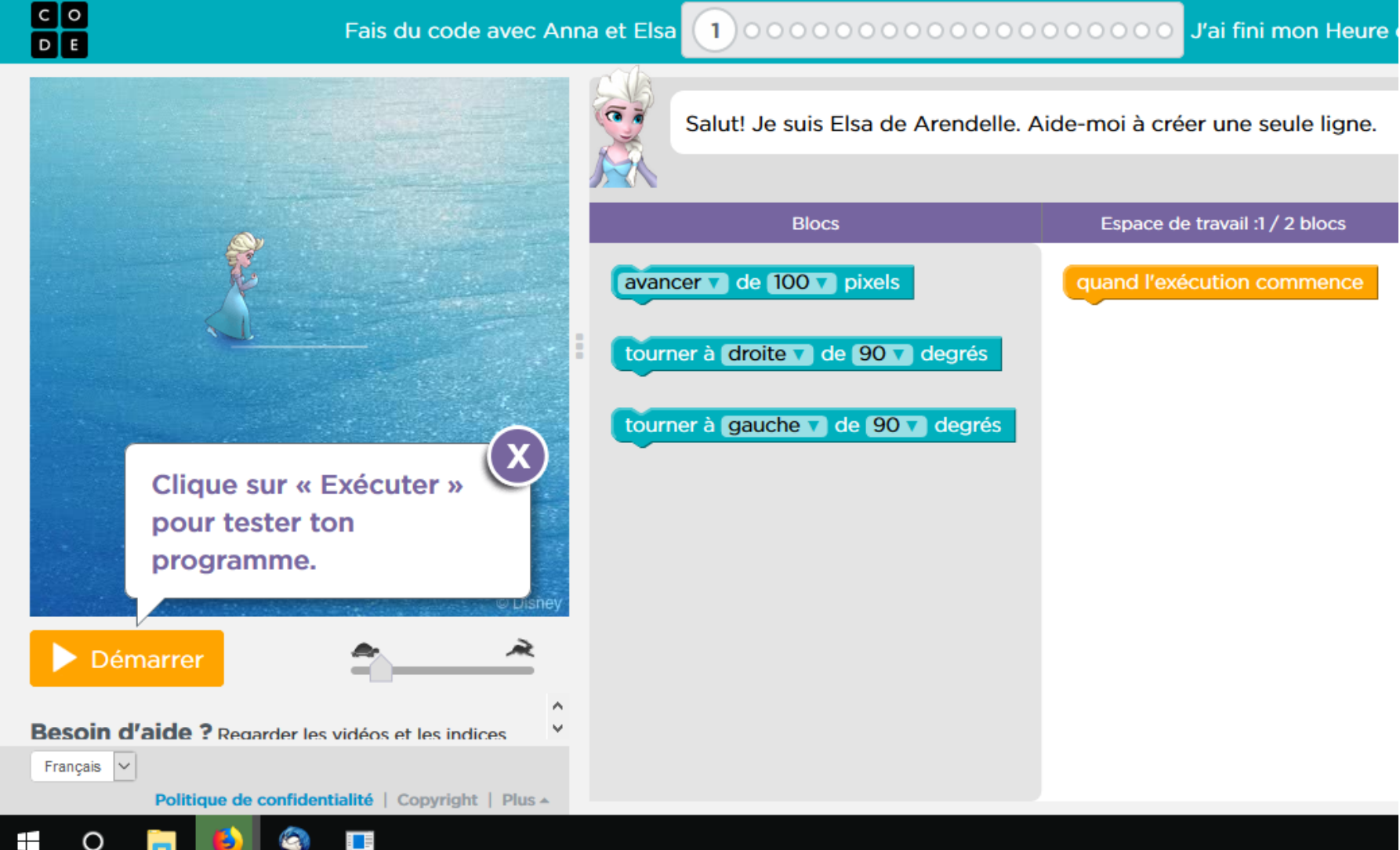

# **La classe numérique**

➢ <http://www.classe-numerique.fr/non-classe/video-de-presentation>

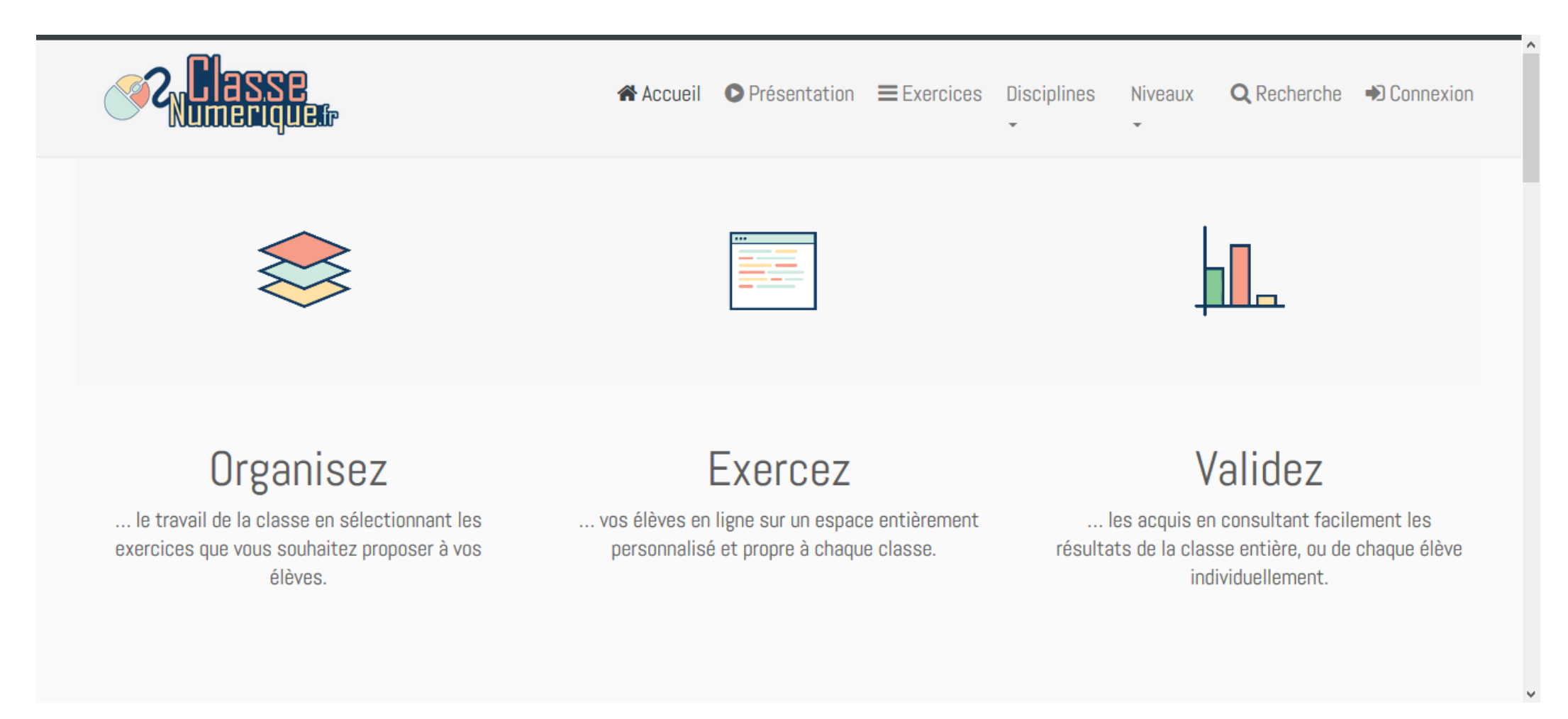